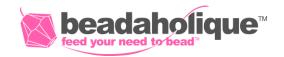

# **Vivaldi Earrings**

## Project E2148

Kat Silvia

These gorgeous Swarovski Crystal BeCharmed Pearl Beads are the highlight of this design but this design would not be complete without a Baroque Crystal hanging delicately to elongate the piece.

# What You'll Need

Silver Plated Head Pins 1 Inch/22 Gauge (50)

SKU: FHP-5314 Project uses 2 pieces

Silver Plated Open Eye Pins 21 Gauge 2 Inch (x50)

SKU: FHP-6261

Project uses 2 pieces

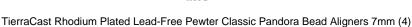

SKU: BMB-3174 Project uses 4 pieces

**F** ©

Swarovski Crystal, 5328 Bicone Beads 4mm, 24 Pieces, Crystal

SKU: SWBI-1400 Project uses 4 pieces

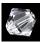

Swarovski Crystal, 5058 Baroque Bead 10mm, 2 Pieces, Crystal

SKU: SWCR-5236 Project uses 2 pieces

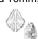

Swarovski Crystal, 5890 BeCharmed Pearl Bead 14mm, 1 Piece, Iridescent Light Blue

SKU: SWP-9938 Project uses 2 pieces

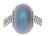

Silver Plated Earring Hooks Kidney Wires 25mm (10 Pairs)

SKU: FEA-6700

Project uses 2 pieces

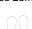

#### **Recommended Tools:**

[XTL-5600] Xuron Sharp Flush Cutter Pliers - Wire/Soft Flex, [XTL-5511] Beadsmith Jeweller's Micro Pliers Chain Nose Flat Nose, [XTL-5514] Beadsmith Jewelry Fine Round Nose Micro Pliers

## Instructions

By following the instructions below you will make one earring. Repeat all instructions to make the second earring.

1. String one baroque bead on to one head pin. Make a simple wire loop. Set this aside.

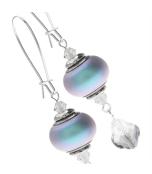

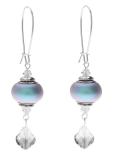

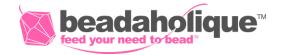

- 2. Take one eye pin and string on one bicone bead, one bead aligner, one BeCharmed Pearl, one bead aligner, and one bicone bead. Make a simple wire loop.
- 3. Open the simple loop, same as you would a jump ring, of the baroque bead and attach it to one loop of the eye pin attached to the pearl bead. Move to the other side of the eye pin and attach it to the loop of the earring finding.